<<Cimatron E

 $<<$ Cimatron E

, tushu007.com

- 13 ISBN 9787302119494
- 10 ISBN 730211949X

出版时间:2005-11

页数:462

字数:687000

extended by PDF and the PDF

http://www.tushu007.com

## , tushu007.com

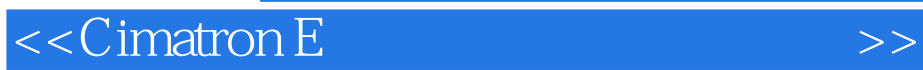

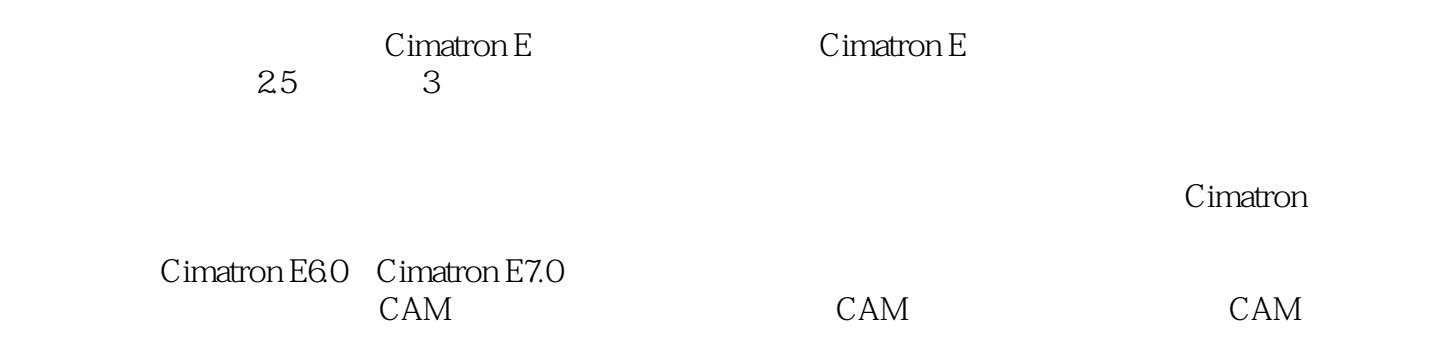

## , tushu007.com

## <<Cimatron E

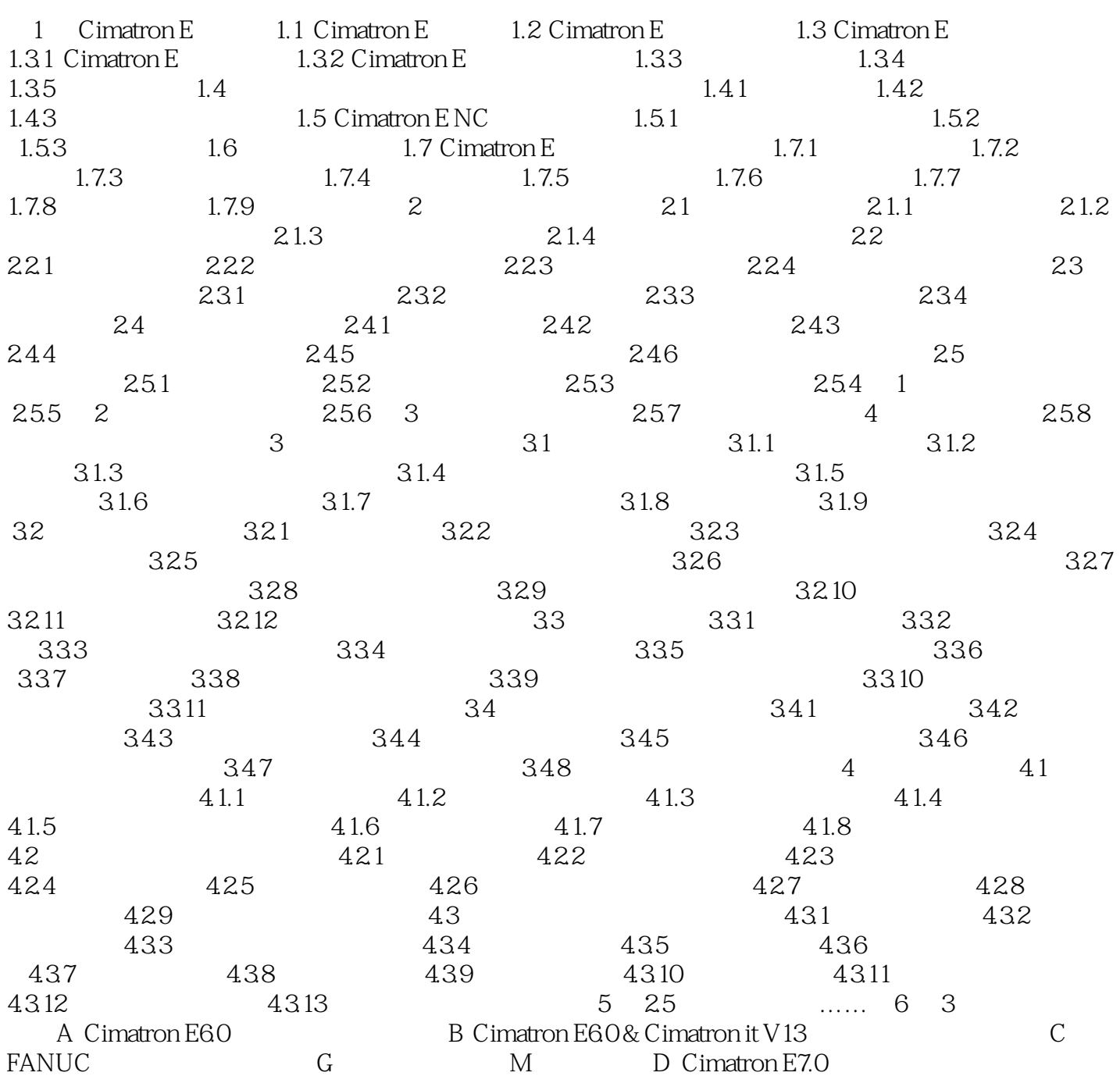

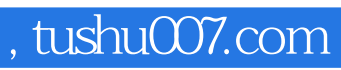

本站所提供下载的PDF图书仅提供预览和简介,请支持正版图书。

更多资源请访问:http://www.tushu007.com